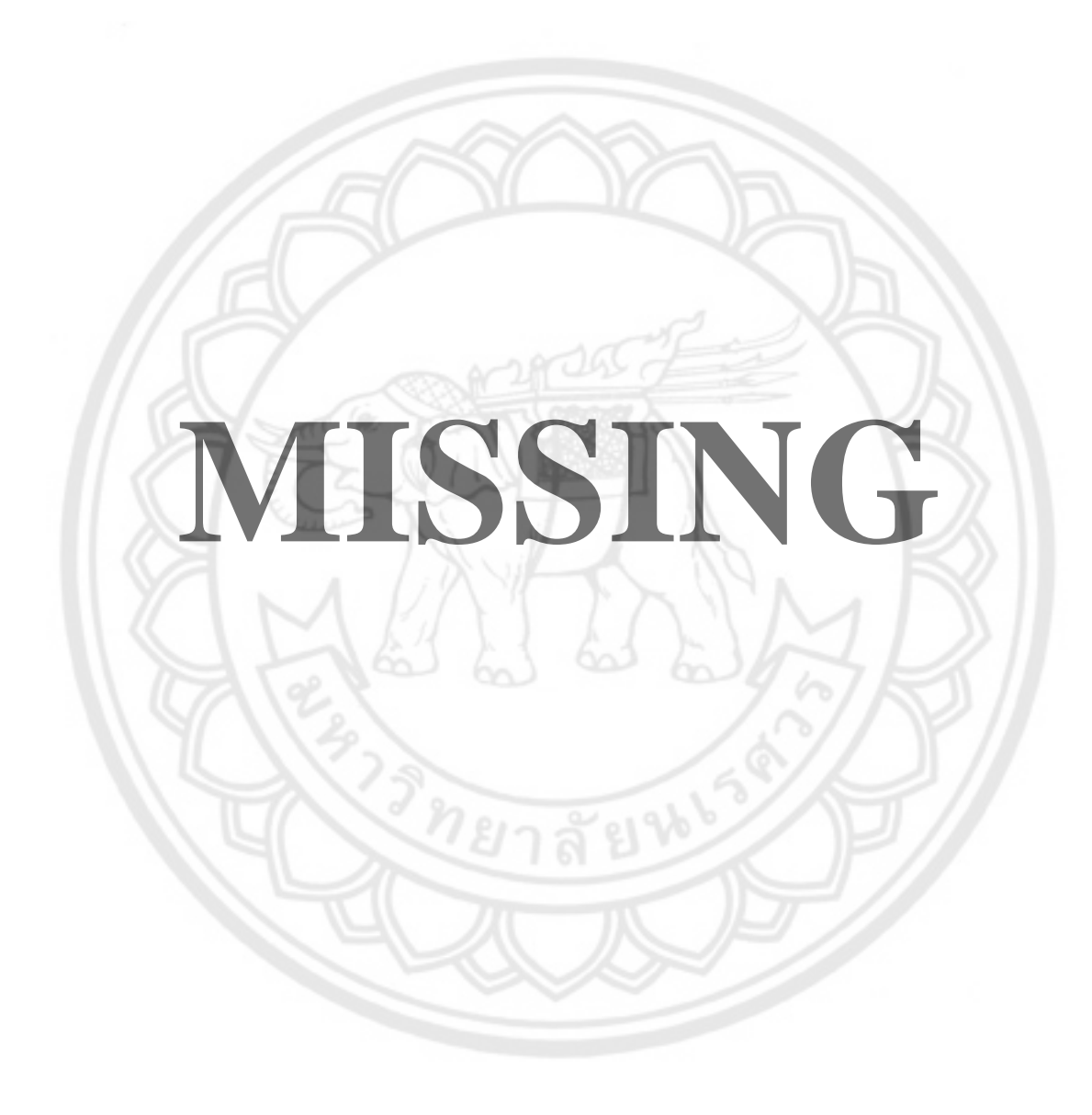

- สิ่งของซึ่งตามปกติมีลักษณะคงทนถาวร และมีอายุการใช้งานยืนนาน แต่มีราคา หน่วยหนึ่งเกิน 5.000.00 บาท

2.1.2 งานวัสดุครุภัณฑ์และการจัดซื้อ มีหน้าที่และรับผิดชอบ ดังนี้

2.1.2.1 - จัดสำรวจความต้องการวัสดุครุภัณฑ์ของหน่วยงานต่าง ๆ เพื่อสะดวกใน การจัดหาให้ตรงความประสงค์ของผู้ใช้

2.1.2.2 รับผิดชอบในการจัดขี้อ จัดจ้างวัสดุครุภัณฑ์ตามข้อบังคับหรือระเบียบต่าง ๆของหน่วยงาน

2.1.2.3 รับผิดชอบในการตรวจสอบควบคุมเก็บรักษา และการเบิกจ่ายวัสดุครุภัณฑ์ ในคลังให้เป็นไปโดยประหยัดและสมประโยชน์

2.1.2.4 รับผิดชอบในการเบิกจ่ายวัสดุ ครุภัณฑ์ ที่ได้ตรวจสอบและอนุมัติแล้ว

2.1.2.5 จัดทำทะเบียนคุมวัสดุและครุภัณฑ์ ตลอดจนจัดทำรหัสครุภัณฑ์ประจำปี

2.1.2.6 ดำเนินการจัดทำบัตรประวัติครุภัณฑ์ เพื่อเป็นข้อมูลในการพิจารณาขอ อนุมัติช่อมแซมหรือจัดหาทดแทนเมื่อครุภัณฑ์ชำรุด

2.1.2.7 ประสานงานกับคณะกรรมการตรวจสอบสภาพและจำนวนของวัสดุเป็น ประจำทุกปี

2.1.2.8 จัดทำเอกสารและหลักฐานการเบิกจ่ายวัสดุครุภัณฑ์

2.1.2.9 จัดให้มีการจำหน่ายครุภัณฑ์ที่ชำรุดหมดสภาพการใช้งาน

2.1.2.10 ประสานงานกับงานอาคารสถานที่และยานพาหนะ ในการซ่อมแซมวัสดุ ครุภัณฑ์ที่ซำรุด

2.1.3 โปรแกรมบริหารงานวัสด

ระบบงานวัสดุ มีการทำงานในระบบดังนี้

2.1.3.1 การจัดซื้อ / จัดจ้าง สามารถจัดทำเอกสารได้ดังนี้

1) บันทึกข้อความขอซื้อ/ขอจ้าง

2) รายงานขอขื้อ / ขอจ้าง

3) คำสั่งแต่งตั้งคณะกรรมการที่เกี่ยวข้องกับการจัดซื้อ / จัดจ้าง

4) ใบสั่งซื้อ / ใบสั่งจ้าง

5) ในเสนอราคา

6) ข้อตกลงซื้อขาย / สัญญาจ้าง

7) บันทึกผลการตกลงราคากับผู้ขาย/รับจ้าง

8) ใบตรวจรับวัสดุ / ใบตรวจรับงานจ้าง

## 2.1.3.2 การควบคุมวัสดุ / ครุภัณฑ์ สามารถจัดทำเอกสารได้ดังนี้

1) ใบเบิกวัสด

- ้ทำทะเบียนคุมวัสดุ / ครุภัณฑ์ โดยออกเลขครภัณฑ์อัตโนมัติ
- 3) ใบเบิกครูภัณฑ์
- 4) ทำทะเบียนบัญชีทรัพย์สินและค่าเสื่อม
	- 4.1) จัดทำทะเบียน อาคารและสิ่งปลูกสร้าง
	- 4.2) จัดทำทะเบียน ครภัณฑ์
	- 4.3) คิดค่าเสื่อมทะเบียนบัญชีทรัพย์สิน
	- 4.4) รายงานมูลค่าทรัพย์สินสุทธิ
	- 4.5) รายงานทรัพย์สินที่ขึ้นบัญชี และไม่ขึ้นบัญชี
- 2.1.3.3 จัดทำรายงานต่าง ๆ เพิ่มเติม
	- 1) รายงานการตรวจสอบราคาซื้อวัสดุย้อนหลัง
	- 2) ภายงานการตรวจสอบเอกสารต่าง ๆ
	- รายงานดรวจสอบครุภัณฑ์และวัสดุประจำปี  $3)$
	- รายงานตรวจสอบทะเบียนคุมวัสดุ และ ครุภัณฑ์  $4)$
	- 5) ภายงานตรวจสอบจัดขี้อ ครุภัณฑ์และวัสดุประจำปี

# 2.2 ระบบฐานข้อมูล

ดวงแก้ว สวามิภักดิ์ (2543, หน้า 2) ได้กล่าวไว้ว่า การจัดเก็บข้อมูลในฐานข้อมูลนี้จะ แตกต่างจากการจัดเก็บข้อมูลแบบแฟ้มข้อมูล เนื่องจากฐานข้อมูลเป็นการนำเอาข้อมูลต่าง ๆ ที่มี ความสัมพันธ์กัน ซึ่งแต่เดิมถูกจัดเก็บอยู่ในแต่ละแฟ้มมาจัดเก็บไว้ในที่เดียวกัน ข้อมูลต่าง ๆ ที่ถูก จัดเก็บเป็นฐานข้อมูลนอกจากจะต้องเป็นข้อมูลที่มีความสัมพันธ์กันแล้ว ยังจะต้องเป็นข้อมูลที่ใช้ สนับสนุนการดำเนินงานอย่างน้อยอย่างใดอย่างหนึ่งในองค์กร ดังนั้นจึงอาจกล่าวได้ว่า แต่ละ ฐานข้อมูลจะเทียบเท่ากับระบบแฟ้มข้อมูล 1 ระบบ และจะเรียกฐานข้อมูลที่จัดทำขึ้นเพื่อสนับสนุน การดำเนินงานอย่างใดอย่างหนึ่งนั้นว่า "ระบบฐานข้อมูล"(Database System)

## 2.3 องค์ประกอบของระบบฐานข้อมูล

วิชัย ตฤษณาภัทร และ สมชัย ชัยสกุลสุรินทร์ (2543, หน้า 5) ได้กล่าวไว้ว่า ระบบ ฐานข้อมูลโดยทั่วไป จะเกี่ยวข้องกับ 4 ส่วนหลักๆดังนี้

## $2.3.1$  ข้อมูล (Data)

ข้อมูลที่จัดเก็บอยู่ในระบบฐานข้อมูล ไม่ว่าจะเป็นบนเครื่องคอมพิวเตอร์ส่วนบุคคลไป จนถึงเครื่องคอมพิวเตอร์ขนาดใหญ่อย่างเช่นเครื่อง Mainframe ข้อมูลในแต่ละส่วนจะต้องสามารถ นำมาใช้ประกอบกันได้ (Data Integrated) ในเครื่องคอมพิวเตอร์ขนาดใหญ่ที่มีผู้ใช้จำนวนมาก ข้อมูลในฐานข้อมูลจะต้องสามารถถูกใช้ร่วมกัน (Data Sharing) จากผู้ใช้หลาย ๆ คนได้

 $2.3.2$  สาร์ดแวร์ (HARDWARE)

อุปกรณ์ทางคอมพิวเตอร์ ที่มีส่วนเกี่ยวข้องกับระบบฐานข้อมูลจะประกอบด้วย 2 ส่วนหลักๆดังนี้

2.3.2.1 หน่วยความจำสำรอง (Secondary Storage) เนื่องจากเป็นอุปกรณ์ คอมพิวเตอร์ที่ใช้จัดเก็บข้อมูลของฐานข้อมูล ดังนั้นสิ่งที่ต้องคำนึงถึงลำหรับอุปกรณ์ในส่วนนี้จึง ได้แก่ ความจุของหน่วยความจำสำรองที่นำมาใช้จัดเก็บข้อมูลของฐานข้อมูลนั้น

2.3.2.2 หน่วยประมวลผล และหน่วยความจำหลัก เนื่องจากเป็นอุปกรณ์ที่จะต้อง ทำงานร่วมกัน เพื่อนำข้อมูลจากฐานข้อมูลมาประมวลผลตามคำสั่งที่กำหนด ดังนั้นสิ่งที่ต้อง คำนึงถึงสำหรับอุปกรณ์ในส่วนนี้ จึงได้แก่ ความเร็วของหน่วยประมวลผล และขนาดของ หน่วยความจำหลักของเครื่องคอมพิวเตอร์ที่นำมาใช้ประมวลผลร่วมกับฐานข้อมูลนั้น

 $2.3.3$  ทอฟแวร์ (Software)

ในการติดต่อกับข้อมูลภายในฐานข้อมูลของผู้ใช้จะต้องกระทำผ่านโปรแกรมที่มีชื่อว่า โปรแกรม ASP.net และ SQL Server 2005 ASP.net คือขุดของคลาสที่อยู่ใน Unified classes มี หน้าที่สำหรับการพัฒนาเว็บแอฟพลิเคชั่นทั้งเว็บเพจและเว็บเชอร์วิส

2.3.4 ผู้ใช้ระบบฐานข้อมูล (User)

ผู้ที่เรียกใช้ข้อมูลจากระบบฐานข้อมูลมาใช้งาน สามารถแบ่งออกเป็น 3 กลุ่ม ดังนี้

ได้แก่ ผู้ที่ทำหน้าที่พัฒนาโปรแกรม 2.3.4.1 Application Programmer (Application Program) เพื่อเรียกใช้ข้อมูลจากระบบฐานข้อมูลมาประมวลผล

2.3.4.2 End User ได้แก่ ผู้ที่นำข้อมูลจากฐานข้อมูลไปใช้งาน ซึ่งแบ่งเป็น 2 กลุ่ม ดังนี้

- Naive User ได้แก่ ผู้ที่เรียกใช้ข้อมูลจากฐานข้อมูลโดยอาศัยโปรแกรมที่

พัฒนาขึ้น

- Sophisticated User ได้แก่ ผู้ที่เรียกใช้ข้อมูลจากฐานข้อมูลด้วยประโยค คำสั่งของ Query Language ซึ่งโดยทั่วไปผลิตภัณฑ์ทางด้านฐานข้อมูลที่จำหน่ายอยู่ในท้องตลาด

จะมีส่วนที่ยอมให้ผู้ใช้ ได้ใช้ประโยคคำสั่งของ Query Language เพื่อเรียกใช้ข้อมูลจากฐานข้อมูล ได้โดยตรง

2.3.4.3 Database Administrator (DBA) ได้แก่ ผู้บริหารที่ทำหน้าที่ควบคุมและ ตัดสินใจในการกำหนดโครงสร้างของฐานข้อมูล ซนิดข้อมูล วิธีการจัดเก็บข้อมูล รูปแบบการ เรียกใช้ข้อมูล ความปลอดภัยของข้อมูลและระเบียบที่ใช้ควบคุมความถูกต้องของข้อมูลภายใน ฐานข้อมูล

## 2.4 ความไม่เป็นอิสระของข้อมูล

วิชัย ตฤษณาภัทร และ สมชัย ชัยสกุลสุรินทร์ (2543, หน้า 10) ได้กล่าวไว้ว่า ความไม่เป็น อิสระของข้อมูล ภายในระบบฐานข้อมูลไม่สามารถจะยอมให้ความไม่เป็นอิสระระหว่างข้อมูล และ โปรแกรมเกิดขึ้นได้ ดังนั้นในการกำหนดให้ข้อมูลเป็นอิสระจากโปรแกรมที่ใช้จะแบ่งออกเป็น 2 ระดับดังนี้

2.4.1 **ระดับ** Physical เป็นระดับที่โครงสร้างทางกายภาพของข้อมูลเป็นอิสระจากโปรแกรม ที่เรียกใช้ เช่น สามารถเปลี่ยนแปลงโครงสร้างของ Index File ได้โดยมาต้องแก้ไขโปรแกรมที่ เรียกใช้ข้อมลนั้น

2.4.2 ระดับ Logical เป็นระดับที่ความสัมพันธ์ระหว่างข้อมูลในส่วนต่างๆภายในฐานข้อมูล เป็นอิสระจากโปรแกรมที่เรียกใช้ เช่น สามารถแยกบาง Field ออกไปเป็นแฟ้มข้อมูลใหม่ ได้โดยไม่ ด้องแก้ไขโปรแกรมที่เรียกใช้ข้อมูลนั้น

## 2.5 โครงสร้างของฐานข้อมูล

วิชัย ตฤษณาภัทร และ สมชัย ชัยสกุลสุรินทร์ (2543, หน้า 11) ได้กล่าวไว้ว่า โครงสร้างของ ฐานข้อมูลประกอบด้วย

2.5.1 Character คือ ตัวอักขระแต่ละตัว / ตัวเลข / เครื่องหมาย

2.5.2 Field คือ เขตข้อมูล / ซุดข้อมูลที่ใช้แทนความหมายของสื่อโครงสร้าง เช่น ชื่อของ บุคคล ชื่อของวัสดุสิ่งของ

2.5.3 Record คือ ระเบียน หรือรายการข้อมูล เช่น ระเบียนของพนักงานแต่ละคน

2.5.4 Table File คือ ตาราง หรือแฟ้มข้อมูล ประกอบขึ้นด้วยระเบียนต่าง ๆ เช่น ตารางข้อมูลของบุคคล ตารางข้อมูลของวัสดุสิ่งของ

2.5.5 Database คือ ฐานข้อมูล ประกอบด้วยตาราง และแฟ้มข้อมูลต่าง ๆ ที่เกี่ยวข้องหรือ มีความสัมพันธ์กัน

## 2.6 ประโยชน์ของระบบฐานข้อมูล

วิชัย ตฤษณาภัทร และ สมชัย ชัยสกุลสุรินทร์ (2543, หน้า 12) ได้กล่าวไว้ว่า ฐานข้อมูลจะ ช่วยสร้างระบบการจัดเก็บข้อมูลขององค์กรให้เป็นระเบียบ แยกแยกข้อมูลตามประเภท ทำให้ ข้อมูลประเภทเดียวกันจัดเก็บอยู่ด้วยกัน สามารถค้นหาและเรียกใช้ได้ง่าย ไม่ว่าจะนำมาพิมพ์ รายงาน นำมาคำนวณ หรือนำมาวิเคราะห์ ซึ่งทั้งนี้ขึ้นอยู่กับการใช้ประโยชน์ขององค์กรหรือ หน่วยงานนั้น ๆ

จากประโยชน์ของระบบฐานข้อมูลด้วยคอมพิวเตอร์ข้างต้น อาจกล่าวได้ระบบฐานข้อมูลมี ข้อดีมากกว่าการเก็บข้อมูลในระบบแฟ้มข้อมูล ดังนี้

1) หลีกเลี่ยงความขัดแย้งของข้อมลได้

2) สามารถใช้ข้อมูลร่วมกันได้

3) สามารถลดความช้ำช้อนของข้อมูล

4) การรักษาความถูกต้อง และเชื่อถือได้ของข้อมูล

5) สามารถกำหนดความเป็นมาตรฐานเดียวกันได้

6) สามารถกำหนดระบบรักษาความปลอดภัยให้กับข้อมูลได้

7) ความเป็นอิสระของข้อมูลและโปรแกรม

2.6.1 ประโยชน์ของฐานข้อมูลเชิงสัมพันธ์

ี่ 1) ช่วยลดความช้ำช้อนของการจัดเก็บข้อมูล

2) ช่วยให้สามารถเรียกใช้ข้อมูลได้ตรงกัน (ข้อมูลอัพเดทได้ทันเวลา) เนื่องจากข้อมูล ถูกแก้ไขจากที่เดียวกัน

3) ช่วยป้องกันการผิดพลาดจากการป้อนข้อมูลและแก้ไขข้อมูล (ป้อนข้อมูลที่ตาราง

หลัก)

4) ช่วยประหยัดเนื้อที่การจัดเก็บข้อมูลในคอมพิวเตอร์ และอื่น ๆ (ไม่เก็บข้อมูล ซ้ำซ้อนและเก็บข้อมูลเท่าที่จำเป็น)

#### 2.7 Microsoft Access

จากการสืบค้นในเว็บไซต์ (http://www.access2000.th.gs/web-a/ccess2000/arw%20part %20%202.html) พบว่า Microsoft Access เป็นขอฟต์แวร์ทางฐานข้อมูลที่ทำหน้าที่รวบรวมข้อมูล ต่าง ๆ เข้าด้วยกัน แล้วนำมาจัดเรียงให้เป็นระบบ เพื่อใช้งานตามวัตถุประสงค์ที่ต้องการ เช่น ใช้ใน การนำเสนอข้อมูล การจัดทำรายงาน และการค้นคว้าข้อมูล หากมีความต้องการจะเพิ่มขีด ่ ความสามารถในการใช้งาน ให้สูงขึ้นก็สามารถปรับปรุงจาก Application ได้ นอกจากนี้ยังสามารถ นำไปประยุกต์ใช้งาน กับโปรแกรมอื่น ๆ ได้อีก เช่น Dreamweaver, FrontPage และ Visual Basic เป็นต้น

2.7.1 ทำไมผัคนจึงนิยมใช้ Microsoft Access

จุดเด่นของ Microsoft Access ที่ทำให้มีผู้นิยมใช้กันอย่างแพร่หลาย ก็คือผู้ใช้ สามารถควบคุมและจัดการการทำงานทุกอย่างที่เกี่ยวกับฐานข้อมูลได้โดยใช้เพียงโปรแกรมเดียว (One window)อีกทั้งวิธีการใช้งาน Microsoft Access ก็แสนจะง่ายดาย เพราะเป็นแบบ Graphic mode (หรือ Visual mode คือ เห็นอย่างไร ได้อย่างนั้น) และมีวิชาร์ด (Wizard) หรือโปรแกรม ช่วยเหลือในการทำงานตลอดทุกขั้นตอน

- 2.7.2 ประโยชน์ของ Microsoft Access
	- 1) เริ่มต้นอย่างรวดเร็วโดยใช้โชลูขันที่สร้างไว้ล่วงหน้า
	- 2) สร้างรายงานหลายรายงานที่มีมุมมองต่าง ๆ กันสำหรับข้อมูลเดียวกัน
	- 3) สร้างตารางอย่างรวดเร็วโดยไม่ต้องกังวลกับความซับซ้อนของฐานข้อมูล
	- 4) ใช้ประโยชน์จากชนิดเขตข้อมูลใหม่ ๆ ลำหรับสถานการณ์ที่หลากหลายยิ่งขึ้น
	- 5) เก็บและปรับปรุงข้อมูลของคุณจากแหล่งข้อมูลโดยตรง
	- 6) เข้าถึงและใช้ข้อมูลจากแหล่งข้อมูลหลายแห่ง

#### 2.8 ASP.NET

จากการสืบค้นในเว็บไซต์ (http://www.netregis.com/asp.html) ได้กล่าวไว้ว่า ASP.NET หรืออีกชื่อหนึ่งว่า ASP+ ซึ่งเป็นชื่อที่ Microsoft ใช้เรียกในตอนแรก ถือว่าเป็น ASP เวอร์ชั่น ล่าสุด ต่อจาก ASP 3.0 แต่คงไม่สามารถพูดได้ว่า ASP.NET พัฒนามาจาก ASP เพราะรูปแบบและ ไวยากรณ์ต่างๆ และภาษาที่นำมาใช้งานนั้นต่างจากเดิมแทบทั้งสิ้น ซึ่งน่าจะพูดได้ว่า ASP.NET ้เป็นอีก Generation หนึ่งของ ASP มากกว่า

### 2.8.1 ขัดแตกต่างจาก ASP

จากการสืบค้นในเว็บไซต์ (http://www.netregis.com/asp.html) ได้กล่าวถึงข้อ แตกต่างระหว่าง ASP NFT กับ ASP ไว้ดังนี้

1) ใช้ภาษาใด ๆ ในการเขียน script ก็ได้ : จากเดิมที่เราสามารถใช้ได้เฉพาะภาษา ที่เป็น script ของ VBScript และ JScript แต่ใน ASP.NET เราสามารถที่จะใช้ภาษาที่มีรูปแบบของ ภาษาเต็มๆ ซึ่งในเบื้องต้น มี3 ภาษา คือ C#, VB.NET และ JScript.Net ที่ออกมาเป็นมาตรฐาน แต่ในอนาคต Microsoft มีแผนที่จะเพิ่มตัวแปลภาษาให้ครบทุกภาษา

2) มีความยืดหยุ่นในการเขียนโปรแกรมมากขึ้น : โดยที่เราสามารถใช้ภาษาในการ เขียน ASP.NET ได้มากกว่า 1 ภาษาภายในไฟล์เดียวกัน ทำให้สามารถเลือกรูปแบบของภาษาที่ ง่ายที่สุดต่อการเขียนในแต่ละส่วนได้

3) ลักษณะการแปลภาษาและนามสกุลไฟล์เปลี่ยนไป : ใน ASP เวอร์ชั่นก่อน ๆ มี ้ลักษณะการแปลภาษาเป็นแบบอินเตอร์พรีเตอร์ (Interpreter) คือ การจะทำคำสั่งใดค่อยแปล คำสั่งนั้นแต่ในเวอร์ชั่น .NET นี้จะมีลักษณะเป็นคอมไพเลอร์ (Compiler) คือ การแปลคำสั่งรวมทั้ง โปรแกรม นอกจากนี้นามสกุลของไฟล์ก็มีการเปลี่ยนแปลงจากเดิมที่ใช้นามสกุลไฟล์เป็น " \*.asp " เป็น " \*.aspx "

รูปแบบและการใช้งาน componet ที่ง่ายขึ้น : รูปแบบของ componet จะเน้นไป  $4)$ ที่ XML มากที่สุดและที่ลำคัญคือการใช้งาน componet ใน ASP.NET นั้นเราสามารถอัพโหลดไฟล์ ไปไว้ใน Directory ที่ผู้ดูแล server (Admin) กำหนด หลังจากนั้น componet จะติดตั้งตัวเองโดย อัตโนมัติลดปัญหาที่เกิดจาก ASP เวอร์ชั่นก่อน ๆ ได้เป็นอย่างดี เนื่องจากใน ASP เวอร์ชั่นก่อนนั้น การติดตั้ง componet กระทำได้เพียงผู้ดูแล server เพียงคนเดียวเท่านั้น ทำให้เวลาต้องการใช้ คอมโพเนนต์ต่าง ๆ ที่ server ไม่มี จึงเป็นเรื่องที่ลำบาก

5) มี Libraryให้เลือกใช้ได้มากขึ้น : ใน ASP เวอร์ชั่นก่อน ๆ นั้น Application บางอย่างสร้างได้ไม่สะดวกนัก ต้องอาศัย componet ต่าง ๆ มากมาย แต่ใน ASP.NET นั้นได้เพิ่ม Libraryในส่วนเหล่านี้ให้กลายเป็น พื้นฐาน ของการใช้งาน

6) มีคอนโทรลทำให้การใช้งานในบางสิ่งง่ายขึ้น : เป็นส่วนพิเศษที่เพิ่มเติมมาจาก ASP รุ่นก่อน ๆ ที่ไม่มีส่วนที่เรียกว่า คอนโทรล ซึ่งคอนโทรลนี้จะช่วยให้เราสามารถสร้างเว็บไซท์ได้ ้อย่างง่ายและมีประสิทธิภาพมากขึ้น จึงไม่ต้องกังวลว่า browser รุ่นนั้นรุ่นนี้จะรองรับกับภาษาที่ เราเขียนหรือใม่

7) สามารถเรียกขอข้อมูลจาก server ได้ : ใน ASP เวอร์ชั่นก่อน ๆ server สามารถ  $~$ เรียกขอข้อมูลได้จากเครื่องผู้ใช้เท่านั้นแต่ใน ASP.NET เครื่อง server สามารถเรียกขอข้อมูลจาก นครีคง server ด้วยกันได้

8) ไม่ต้องต่อ Hardware : เนื่องจากเป็นระบบใน .NET Framework ดังนั้น จึงมี คุณสมบัติของ Common Languare Runtime (CLR) ทำให้มีการคอมไพล์โปรแกรมเป็นภาษา มาตรฐาน ที่เรียกว่า 1L ก่อน ดังนั้นไม่ว่าคุณจะเล่นเครื่องปาล์มหรือโน้ตบุ๊ค PDA ก็ไม่เกิดปัญหา

9) ง่ายต่อการหาข้อผิดพลาดในการเขียนโปรแกรม : หากเป็น ASP ร่นก่อนเวลาเกิด ความผิดพลาด (error) เครื่องจะบอกแค่ว่าเป็นความผิดพลาดชนิดใดบรรทัดไหน แต่ใน ASP.NET นี้เครื่องจะแสดงรายละเอียดที่มากขึ้น พร้อมแนวทางแก้ไข

10) มีการตรวจสอบเหตุการณ์ต่าง ๆ ได้ภายในเว็บเพจ : มีการตรวจสอบเหตุการณ์ ต่างๆ ตั้งแต่โหลดหน้าเว็บเพจไปจนถึงปิดหน้าเว็บเพจลง ทำ**ใ**ห้เราสามารถเขียนโปรแกรม กำหนด เหตุการณ์ต่าง ๆ ได้ง่ายขึ้น

11) แยกส่วนที่เป็น HTML กับ ASP ออกมาอย่างชัดเจน : ในเวอร์ชั่นก่อน ๆ ส่วนที่  $\tilde{\mathbf{u}}$ น HTML กับ ASP จะเขียนปนกันไปมา แต่ในเวอร์ชั่นนี้จะแยกส่วนกันอย่างชัดเจนว่าส่วนไหน เป็น HTML และส่วนไหนเป็น ASP สำหรับใครที่อยากจะเริ่มลองทำเว็บไซต์อยากให้ลองใช้ ASP.NET **ailuniwiasa'nlunia'~uuTdsunsuaYi~aa"ula6** 

2.8.2 **aaiu~iuisnams** ASP.NET

 $~^$ จากการสืบค้นในเว็บไซต์ (http://thai.aspxcode.net/asp-what.aspx) ได้กล่าวถึง **w- a** maiufiiuisnaas ASP.NET lam.3;

1) ASP.NET ได้นำเอาเทคโนโลยี .NET Framework เข้ามาใช้ จึงสามารถใช้ .<br>แอปพิเคชั่นร่วมกับฮาร์ดแวร์ใด ๆ ก็ได้ เช่น คอมพิวเตอร์ ปาล์ม พี่ดีเอ โน๊ตบุ๊ค และโทรศัพท์มือถือ เป็นต้น

2) ทำให้เว็บเพจที่พัฒนาขึ้นด้วยเทคโนโลยี ASP.NET อยู่ในรูปแบบของ Web Form ที่ ถูกแบ่งออกเป็น 2 ส่วน คือ ส่วนของแท็กต่าง ๆ ที่ใช้แสดงผล และส่วนของโปรแกรมที่ใช้ ิ ประมวลผล เพื่อควบคุมส่วนต่างๆ ของจอภาพ ซึ่งมีลักษณะคล้ายกับเครื่องมือที่ใช้ **ใ**นการพัฒนา โปรแกรม เช่น Visual Basic และ  $C + +$  เป็นต้น

3) สามารถใช้ร่วมกับ Web Browser ได้ทุกประเภท เนื่องจากคำสั่งต่าง ๆ ที่กำหนดขึ้น ใน Web Form จะถูกแปลงเป็นแท็ก HTML ที่เหมาะสมกับ Web Browser ซึ่งแตกต่างจาก ASP **ในรูปแบบเดิมที่บางคำสั่งใช้งานไม่ได้ในบาง** Web Browser

4) *ร*องรับการทำงานร่วมกับโปรแกรมที่พัฒนาขึ้นจากภาษาที่ใช้เทคโนโลยี .NET เช่น VB NFT และ C#.NFT เป็นต้น

5) แยกส่วนโปรแกรมและคำสั่งที่ใช้สร้างจอภาพออกจากกัน จึงช่วยให้โครงสร้างแบบ "Spaghetti Code" (โปรแกรมที่เขียนไม่เป็นระเบียบ หรือไม่มีหลักเกณฑ์) ที่พบใน ASP หมดไป

#### 2.9 Visual Studio 2008

จากการสืบค้นในเว็บไซต์ (http://www.microsoft.com/thailand/visualstudio/product pro.aspx) ได้กล่าวไว้ว่า ระบบพัฒนา Microsoft Visual Studio คือ โปรแกรมชุดพัฒนาที่ออกแบบ ้มาเพื่อช่วยให้นักพัฒนาทั้งมือใหม่ และมืออาชีพสามารถเผชิญกับความท้าทายที่ซับซ้อนของการ ้สร้างโชลูซันสมัยใหม่ ซึ่งในทุก ๆ วันนักพัฒนาต้องแก้ปัญหายาก ๆ เพื่อสร้างขอฟต์แวร์ที่ช่วยให้ การใช้ชีวิตของผู้ใช้พัฒนาไปในทางที่ดีขึ้นกว่าเดิม บทบาทของ Visual Studio ก็คือ การปรับปรุง ขึ้นตอนการพัฒนาที่ช่วยให้การแก้ปัญหาเหล่านี้ทำให้ง่ายขึ้นและเป็นที่น่าพึงพอใจมากขึ้นกว่าเดิม

## 2.10 ศนย์บ่มเพาะวิสาหกิจ มหาวิทยาลัยนเรศวร

จากการสืบค้นในเว็บไซต์ (http://www.nubi.nu.ac.th/home.html) ได้กล่าวไว้ว่า\_NUBI\_ย่อ มาจาก Naresuan University Business Incubator คือ หน่วยงานภายใต้กำกับสำนักงาน อธิการบดีที่ได้รับการสนับสนุนจากสำนักงานคณะกรรมการการอุดมศึกษาในการจัดตั้งหน่วย บ่มเพาะวิสาหกิจในสถาบันอุดมศึกษา เพื่อส่งเสริมพัฒนางานวิจัยในเชิงพาณิชย์ กระตุ้นและ ส่งเสริมผู้ประกอบการรายใหม่ และผู้ประกอบการเดิมให้มีการพัฒนาศักยภาพและดำเนินธุรกิจได้ อย่างประสบความลำเร็จ ทั้งนี้อาศัยองค์ความรู้ของมหาวิทยาลัยนเรศวร ที่เป็นแหล่งรวม ความก้าวหน้าทางเทคโนโลยี ทรัพยากรบุคคล และความรู้ในการบริการจัดการธุรกิจที่มีศักยภาพ ในหลากหลายรูปแบบ โดยจะเป็นตัวกลางในการให้ความช่วยเหลือที่มีประสิทธิภาพ ทั้งทางด้าน การบริหารจัดการ – ด้านเทคนิค และการให้คำปรึกษาทางธุรกิจ รวมทั้งการประสานงานกับ ภาคอุตสาหกรรม หอการค้าจังหวัด และหน่วยงานอื่นๆที่เกี่ยวข้อง

# 2.11 ทฤษฎีวงจรการพัฒนาระบบ

## วงจรการพัฒนาระบบ

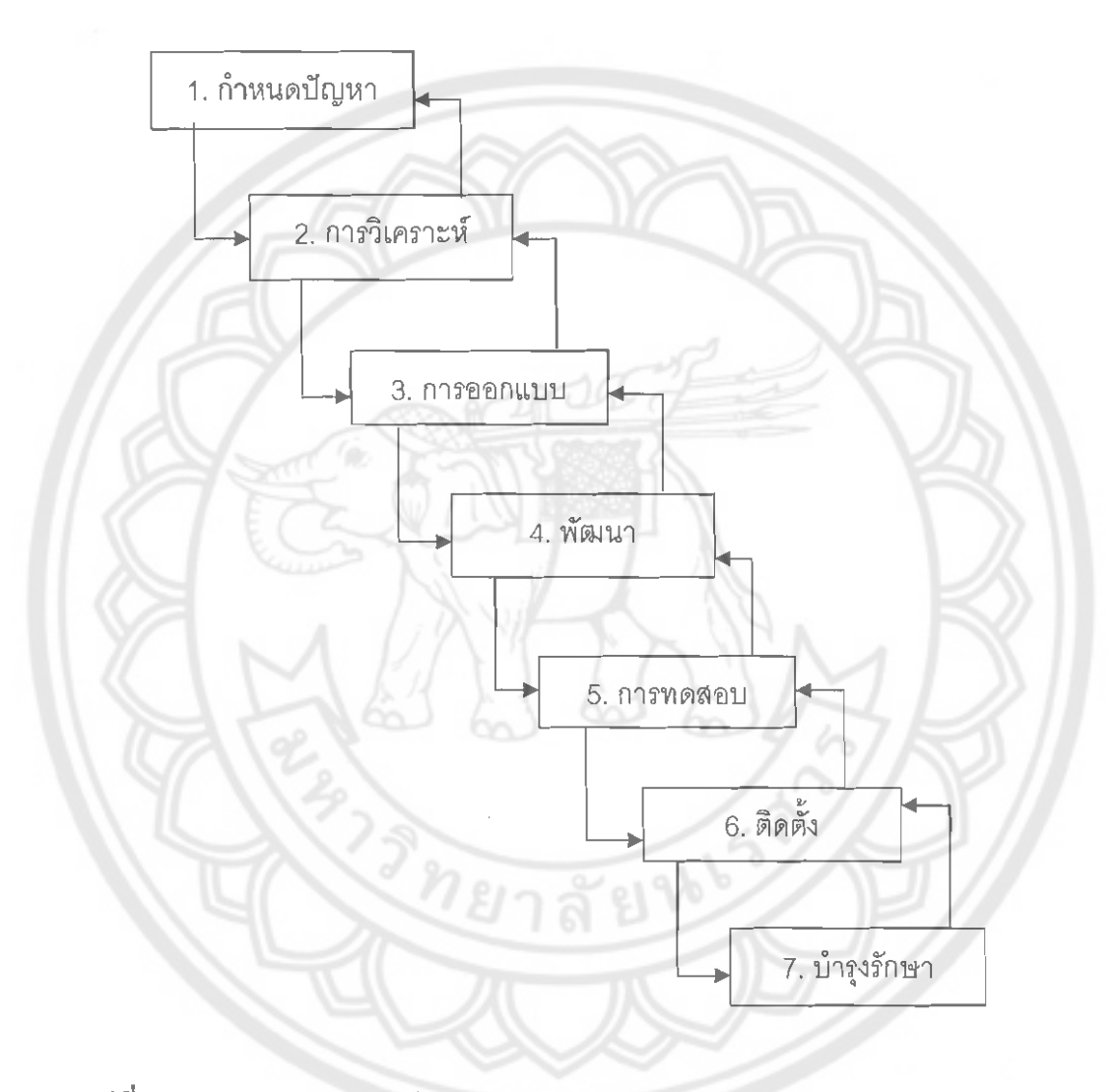

รูปที่ 2.1 แผนภาพวงจรการพัฒนาระบบ (System Development Life Cycle: SDLC) ที่มา : เอกพันธุ์ คำปัญโญ, 2549, หน้า 15-16

วงจรการพัฒนาระบบ (System Development Life Cycle: SDLC) เป็นวิธีพัฒนาระบบมี ลักษณะเป็นวงจรชีวิตที่มักนำมาประยุกต์ใช้กับการพัฒนาระบบ ซึ่งมีกรอบการทำงานที่เป็น โครงสร้างชัดเจน โดยมีลำดับของกิจกรรมในแต่ละระยะที่เป็นลำดับแน่นอน ตามภาพวงจรการ พัฒนาระบบจะมีทั้งหมด 7 ขั้นตอน ดังนี้

1) การกำหนดปัญหา (Problem Definition) เป็นขั้นตอนของการกำหนดปัญหา สาเหตุของ ้ปัญหาจากการดำเนินงานปัจจุบัน ความเป็นไปได้ในการสร้างระบบใหม่ การกำหนดความต้องการ (Requirements) ระหว่างนักวิเคราะห์ระบบกับผู้ใช้งาน โดยข้อมูลเหล่านี้อาจได้จากการสังเกต สัมภาษณ์ หรือการรวบรวมข้อมูลจากการดำเนินการต่าง ๆ เพื่อทำการสรุปเป็นข้อกำหนด (Requirements Specification)

2) การวิเคราะห์ (Analysis) ขั้นตอนการวิเคราะห์จะเริ่มต้นด้วยการวิเคราะห์ระบบงานเดิมที่ ดำเนินการอยู่ในปัจจุบัน เพื่อจะได้ทราบถึงขั้นตอนการปฏิบัติงานปัจจุบัน และทำการสร้าง แบบจำลองเชิงตรรกะ (Logical Model) ใหม่ ซึ่งเป็นแผนภาพกระแสข้อมูล (Data Flow Diagram: DFD) ที่แสดงถึงกระบวนการ (Process) และข้อมูล (Data) ที่เกี่ยวข้องภายในระบบ (Data Model) รวมทั้งแบบจำลองข้อมูลที่แสดงถึงความสัมพันธ์ระหว่างเอนทิตี้ (Entity) ต่าง ๆ ในระบบ

3) การออกแบบ (Design) เป็นกระบวนการที่นำเอาการออกแบบเซิงตรรกะ (Logical Design) ที่ได้มาจากขั้นตอนของการวิเคราะห์ มาออกแบบให้อยู่ในรูปของการปฏิบัติงานได้จริง (Physical Design) โดยการออกแบบจะเริ่มจากส่วนของอุปกรณ์และเทคโนโลยีต่าง ๆ และ โปรแกรมคอมพิวเตอร์ที่นำมาพัฒนา การออกแบบจำลองข้อมูล (Data Model) การออกแบบ รายงาน (Output Design) และการออกแบบจอภาพในการติดต่อกับผู้ใช้งาน (Users Interface) การจัดทำพจนานุกรมข้อมูล (Data Dictionary)

4) พัฒนา (Development) เป็นขั้นตอนของการพัฒนาโปรแกรม ด้วยการสร้างชุดคำสั่ง หรือ เขียนโปรแกรมเพื่อสร้างระบบงาน โดยโปรแกรมที่ใช้ในการพัฒนาจะต้องพิจารณาถึงความ เหมาะสมกับเทคโนโลยีที่ใช้อยู่ ซึ่งปัจจุบันมีเครื่องมืออำนวยความสะดวกในการเขียนโปรแกรม มากมาย เช่น Microsoft Visual Studio.NET, Borland Delphi เป็นต้น

5) การทดลอบ (Testing) เป็นการทดลอบโปรแกรมก่อนที่จะนำไปใช้งานในระบบว่า สามารถ ทำงานได้อย่างถูกต้องหรือไม่ โดยการทดสอบระบบอาจมีการจำลองเพื่อตรวจสอบการทำงานของ ระบบ หากมีข้อผิดพลาดเกิดขึ้นก็อาจจะย้อนไปทำการพัฒนาโปรแกรมใหม่

6) ติดตั้ง (Implementation) หลังจากทดสอบโปรแกรมจนมั่นใจว่าสามารถทำงานได้จริง และ ตรงกับความต้องการของผู้ใช้ระบบ จากนั้นจึงทำการติดตั้งเพื่อใช้งานจริง และจัดทำคู่มือการใช้ งาน

7) บำรุงรักษา (Maintenance) เป็นการดูแลระบบให้อยู่ในสภาพที่สามารถใช้งานได้ ซึ่ง อาจจะต้องมีการปรับปรุงแก้ไข เนื่องจากปัญหาของโปรแกรม (Bug) หรือเกิดจากความต้องการ ของผู้ใช้งานที่ต้องการเพิ่มโมดูลในการทำงานอื่น ๆ

#### 2.12 ER-Diagram

จากการสืบค้นในเว็บไซต์(http://th.wikipedia.org/wiki.com) ได้กล่าวไว้ว่า ER-Diagram หรือ Entity Relationship Diagram คือ แผนผังแสดงความสัมพันธ์ระว่าง Entity หรือกลุ่มข้อมูล ซึ่ง จะแสดงชนิดของความสัมพันธ์ว่า เป็นชนิดหนึ่งต่อหนึ่ง (One to One), หนึ่งต่อหลายสิ่ง (One to Many), หรือหลายสิ่งต่อหลายสิ่ง (Many to Many)

2.12.1 องค์ประกอบพื้นฐานของ ER-Diagram

1) เอนทิตี้ (Entity) คือ สิ่งของหรือวัตถุที่เราสนใจ ซึ่งอาจจับต้องได้และเป็นได้ทั้ง นามธรรม โดยทั่วไป เอนทิตี้จะมีลักษณะที่แยกออกจากกันไป เช่น เอนทิตี้พนักงาน จะแยก ้ออกเป็นของพนักงานเลย เอนทิตี้เงินเดือนของพนักงานคนหนึ่งก็อาจเป็นเอนทิตี้หนึ่งในระบบของ โรงงาน โดยทั่วไปแล้ว เอนทิตี้จะมีกลุ่มที่บอกคุณสมบัติที่บอกลักษณะของเอนทิตี้ เช่น พนักงานมี ้รหัส ชื่อ นามสกุล และแผนก โดยจะมีค่าของคุณสมบัติบางกลุ่มที่ทำให้สามารถแยกเอนทิตี้ออก จากเอนทิตี้อื่นได้ เช่นุรหัลพนักงานที่จะไม่มีพนักงานคนไหนใช้ซ้ำกันเลย เราเรียกค่าของ คุณลมบัติกลุ่มนี้ว่าเป็นคีย์ของเอนทิตี้ รูปสัญลักษณ์ของเอนทิตี้ คือ รูปสี่เหลี่ยมผืนผ้า

2) แอททริบิวท์ (Attribute) คือ คุณสมบัติของวัตถุหรือสิ่งของที่เราสนใจ โดยอธิบาย วายละเอียดต่าง ๆ ที่เกี่ยวข้องกับลักษณะของเอนทิตี้ โดยคุณสมบัตินี้มีอยู่ในทุกเอนทิตี้ เช่น ชื่อ นามสกุล ที่อยู่ แผนก เป็น Attribute ของเอนทิตี้พนักงาน โดยทั่วไปแล้วโมเดลข้อมูล เรามักจะ ่ พบว่า Attribute มีลักษณะข้อมูลพื้นฐานอยู่โดยที่ไม่ต้องมีคำอธิบายมากมาย และ Attribute ก็ไม่ สามารถอยู่แบบโดด ๆ ได้โดยที่ไม่มีเอนทิตี้หรือความสัมพันธ์ รูปสัญลักษณ์ของ Attribute คือ รูป วงรีโดยที่จะมีเส้นเชื่อมต่อกับเอนทิตี้

3) ความสัมพันธ์ (Relationship) คือ เอนทิตี้แต่จะต้องมีความสัมพันธ์ร่วมกัน โดย จะมีชื่อแสดงความสัมพันธ์ร่วมกันซึ่งจะใช้รูปภาพสัญลักษณ์สี่เหลี่ยมรูปว่าวแสดงความสัมพันธ์ ระหว่างเอนทิตี้และระบุชื่อความสัมพันธ์ลงในสี่เหลี่ยม

# สัญลักษณ์ ความหมาย **ENTITY RFI ATIONSHIP TYPE ATTRIBUTE**

รูปที่ 2.2 สัญลักษณ์และความหมายของแผนผังแสดงความสัมพันธ์ (ER-Diagram) ที่มา : http://th.wikipedia.org/wiki.com

2.13 งานวิจัยที่เกี่ยวข้อง

หัวข้อโครงงานวิจัย : การวางแผนและสร้างฐานข้อมูลระบบวัสดุคงคลังของภาควิชา

วิศวกรรมอุตสาหการ คณะวิศวกรรมศาสตร์ มหาวิทยาลัยนเรศวร

ผู้ดำเนินการวิจัย : นายกิติเดช แสงงาม

นายชัยวัฒน์ ปานสมบัติ

ปีการศึกษา 2546

โครงงานวิจัยนี้กล่าวถึง การจัดการฐานข้อมูลวัสดุคงคลังอย่างมีระบบของภาควิชา วิศวกรรมอุตสาหการ มหาวิทยาลัยนเรศวร ซึ่งใช้โปรแกรม Microsoft Access สร้างฐานข้อมูลวัสดุ คงคลังของภาควิชา และใช้โปรแกรม ASP ในการจัดการฐานข้อมูล เพื่อแสดงข้อมูลวัสดุคงคลัง ของภาควิชาวิศวกรรมอุตสาหการผ่านทางอินเตอร์เน็ต

โครงงานวิจัยนี้ส่งผลให้สืบค้นการเบิกจ่าย การค้นหารายชื่อ จำนวน และรายการสั่งซื้อใน ภาควิชาเป็นไปอย่างสะดวก รวดเร็ว และมีประสิทธิภาพมากยิ่งขึ้น และยังสามารถทำการสรุปยอด การสั่งซื้อวัสดุของแต่ละรายวิชาโดยแยกตามปีการศึกษา และเทอมการศึกษา